## The book was found

# WordPress To Go - How To Build A WordPress Website On Your Own Domain, From Scratch, Even If You Are A Complete Beginner

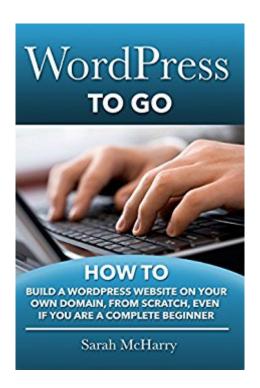

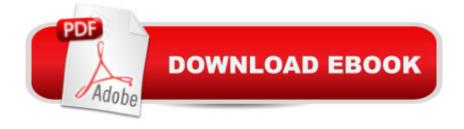

## Synopsis

NOW UPDATED FOR 2016!If you want to promote your organization, or if you are doing any sort of business on the Internet, then you know you need a website. The first challenge is, how do you build that website without knowing any computer code or having to sell your first-born to get a website built for you? The second challenge is, how do you get a professionally-designed and beautiful website built that won't cost you mega-bucks per month to maintain? Because let's face it, it is hard to justify the high costs of building an elaborate website, when you are not yet sure a website will be a good investment of your time and money. The good news is that there is a better - and much less expensive - way to get a beautiful website made, with just a few clicks of your mouse. WordPress started in 2003, with the goal of providing ordinary people a simple way to build a website for free. Today, WordPress is being used on millions of websites, including those of many Fortune 500 companies. The beautiful thing about WordPress as a website content management system is that it is a fully-customizable experience, and it is very easy to use. WordPress Themes define how a website will look - they cover website layout, color schemes, font colors, and page display elements. With over 2,000 Themes currently available, it is very easy to change the appearance of a website. With just the click of a mouse button you can change the look, feel and layout of your entire website without affecting the content. What used to take days to get looking right, now takes only minutes. WordPress Plugins add functionality to a website - what you want the website to do for you or your visitors. With over 43,000 Plugins available, you will find that you can make your website do a lot of specialized tasks for you or your visitors. And with the power of plugins, you can add functionality to your website - track users and what they do, take online orders, manage content in new and unique ways - and more. Again, all with the click of a mouse button. Now a #1 Best Seller, this popular, up-to-date, step-by-step guide by expert Sarah McHarry will walk you through the essential first steps to building your own website or blog using WordPress.What you'll learn in this book: How to register your own domain and get the right WordPress hostingHow to install WordPress with a few clicks of the mouseHow to create a professional-looking, commerce-ready website with very little effortHow to add and format your contentHow to use graphics and imagesAll about themes, plugins, widgets and other WordPress tools...and lots more... Sarah shows you how to create a world-class website, quickly, easily and inexpensively, even if you have absolutely no current knowledge of how to build a website. WordPress is so easy to use, and "WordPress To Go" will take what is already easy and make it even more simple - simple enough a monkey could do it! You'll know all the "gotchas" before setting up a WordPress site, discover how to make it content rich, and even how to attract the search

engines! You'll gain traffic, exposure, and ultimately more business.Get your copy of "WordPress To Go", and youâ ™II be a thriving WordPress webmaster in no time at all!

### **Book Information**

File Size: 4838 KB

Print Length: 170 pages

Simultaneous Device Usage: Unlimited

Publisher: Nicbee Publishing (January 27, 2012)

Publication Date: January 27, 2012

Sold by:Â Digital Services LLC

Language: English

ASIN: B0072V4EYS

Text-to-Speech: Enabled

X-Ray: Enabled

Word Wise: Not Enabled

Lending: Not Enabled

Enhanced Typesetting: Enabled

Best Sellers Rank: #6,724 Paid in Kindle Store (See Top 100 Paid in Kindle Store) #1 in Books > Computers & Technology > Internet & Social Media > Blogging & Blogs #4 in Kindle Store > Kindle eBooks > Business & Money > Marketing & Sales > Marketing > Web Marketing #4 in Kindle Store > Kindle eBooks > Business & Money > Industries > E-commerce

#### Customer Reviews

This book is a must read if you are brand new to Wordpress and have no idea where to begin. Given her background as a programmer, Sarah does a great job of walking you through everything, from setting up your hosting account, to installing WordPress on your domain, to adding pages, posts, changing themes, SEO etc. I originally bought this book because I wanted to do a makeover for my family's Christmas Tree farm website. I had some basic html knowledge but I was looking for a platform that offered WYSISYG features and that wasn't going to involve extensive coding ( that stuff gives me a headache). The Wordpress platform suited my needs and at no point did I feel lost in going through the book. I am a visual person and the fact that she created a separate website ( keeping chickens.net ) as the sample website for her readers to view was a godsend for me.Now I will mention that there are a lot more things she could have included and perhaps elaborated on some of the more desirable features of Wordpress such as plugins, social media etc - but the point

of this book is to get the basic idea of how to create a website on your own domain. If you want to take it further, she does a wonderful job in providing her readers with additional resources for Wordpress themes, plugins and mentions what she personally uses and recommends. Also she introduces her readers to an excellent hosting company, Hostgator. While going through her book I actually had to contact Hostgator because I was transferring my domain from another company, and that in itself was like pulling teeth - not fun and many hours spent on the phone. However, Hostgator's customer service is impeccable.

#### Download to continue reading...

WordPress: Made Easy!: The Complete Guide on How To Create a WordPress Website or Blog from Scratch Tailored For The Absolute Beginners! (WordPress, WordPress ... Development, WordPress SEO, Website design) WordPress To Go - How To Build A WordPress Website On Your Own Domain, From Scratch, Even If You Are A Complete Beginner WordPress: A Beginner to Intermediate Guide on Successful Blogging and Search Engine Optimization. (Blogging, SEO, Search Engine Optimization, Free Website, WordPress, WordPress for Dummies) Domain Names For Profit: How to Play The Domain Name Game & Make Money Coaching Websites That Convert: Build a Client Attracting Website & Avoid the 10 Website Mistakes That Drive Ideal Clients Away WordPress and Ajax: An in-depth guide on using Ajax with WordPress Domain Names: How to Choose and Protect a Great Name for Your Website (Quick & Legal) Domain Names: How to Choose & Protect a Great Name for Your Website Build-You-Own Toolbox 1-2-3 (Home Depot Build-Your-Own 1-2-3) SEO for WordPress: How To Get Your Website on Page #1 of Google...Fast! [2nd Edition] (Volume 2) Build Your Own Wi-Fi Network (Build Your Own...(McGraw)) The Best WordPress Plugins: 500 Free WP Plugins for Creating an Amazing and Profitable Website (SEO. Social Media, Content, eCommerce, Images, Videos, Security) GOOGLE DOMINATION - 2016: WORDPRESS SEO - ON PAGE WEBSITE SEO - PRIVATE BLOG NETWORK BUILDING (3 in 1 bundle) How to Start an Online Business: A Step by Step to Make Money from Your Computer Even If Your Starting from Scratch! (How to start an Online Business, ... Startup, Online Business for Beginners) Ecommerce Strategy: 2 Profitable Ways to Build Your Own Ecommerce Business from Scratch...No Inventory & Initial Capital Needed Rich Dad Advisor's Series: Own Your Own Corporation: Why the Rich Own Their Own Companies and Everyone Else Works for Them (Rich Dad's Advisors) Airbrush T-Shirts: Learn How You Can Quickly & Easily Airbrush Your T-Shirts The Right Way Even If You're a Beginner, This New & Simple to Follow Guide Teaches You How Without Failing How to Airbrush Nails: Learn How You Can Quickly & Easily Airbrush Your Nails The Right Way Even If You're a Beginner, This New & Simple to Follow Guide Teaches You How

Without Failing At the Zoo Scratch & Sketch (An Art Activity Book for Animal Lovers and Artists of All Ages) (Trace-Along Scratch and Sketch) Garden Fairies Scratch and Sketch: An Art Activity for Magical Artists and Believers of All Ages (Scratch & Sketch)

<u>Dmca</u>